## Quantum Machine Learning

Nathan Killoran

XANADU

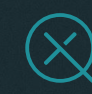

## **Quantum computers are good at:**

## Quantum physics Linear algebra Sampling Optimization

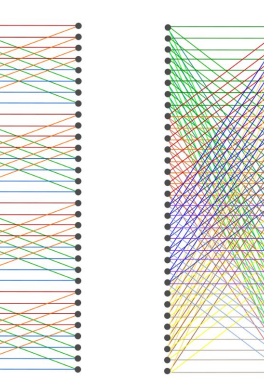

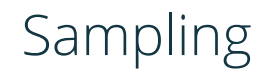

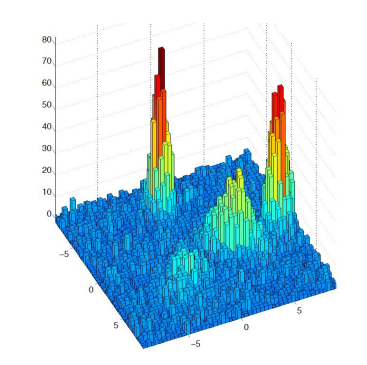

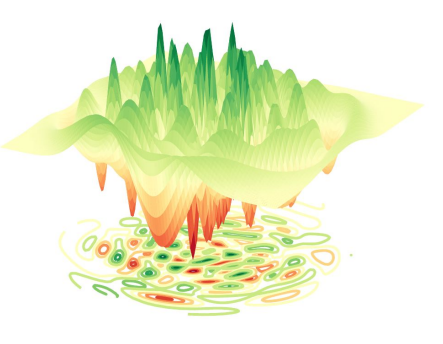

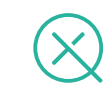

## **Quantum Machine Learning papers**

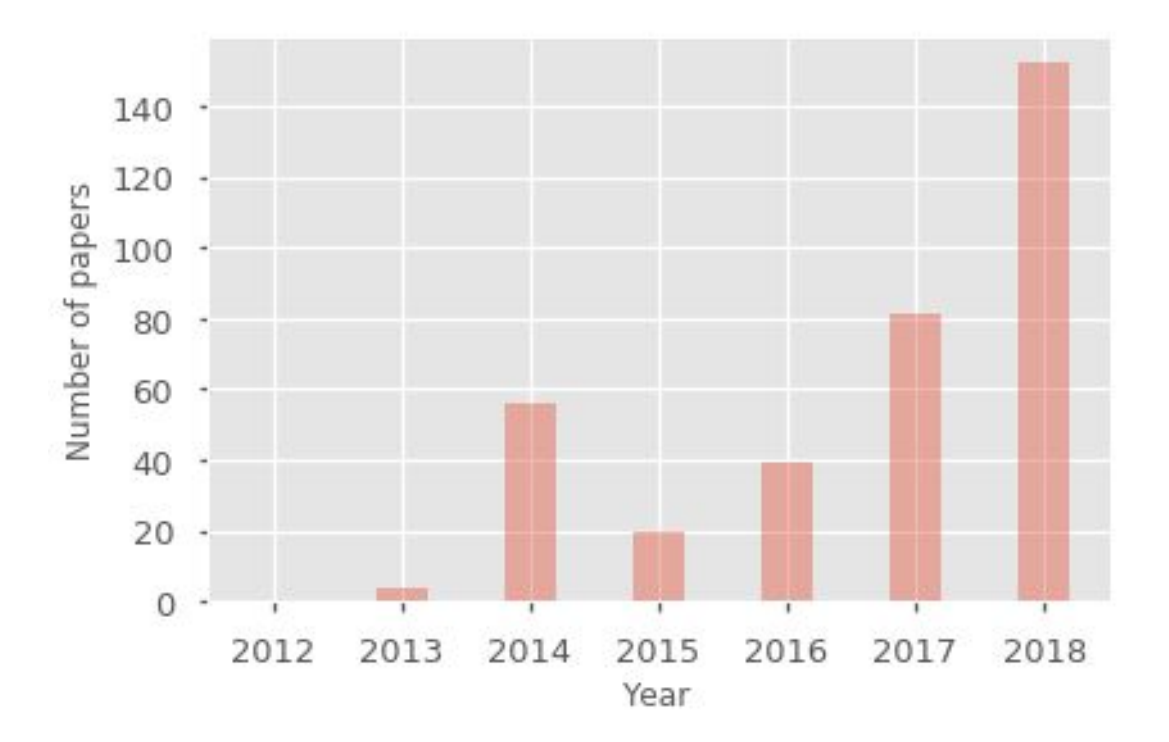

## **Quantum Machine Learning**

- AI/ML already uses special-purpose processors: GPUs, TPUs, ASICs
- Quantum computers (QPUs) could be used as special-purpose AI accelerators
- May enable training of previously intractable models

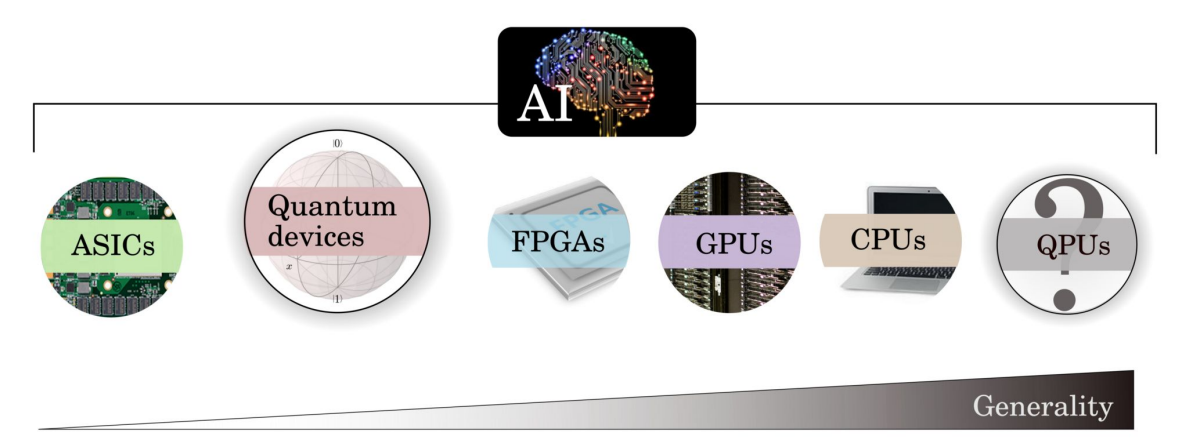

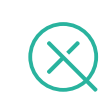

## **New AI models**

- Quantum computing can also lead to new machine learning models
- Examples currently being studied are:
- Kernel methods
- Boltzmann machines
- Tensor Networks
- Variational circuits
- Quantum Neural Networks

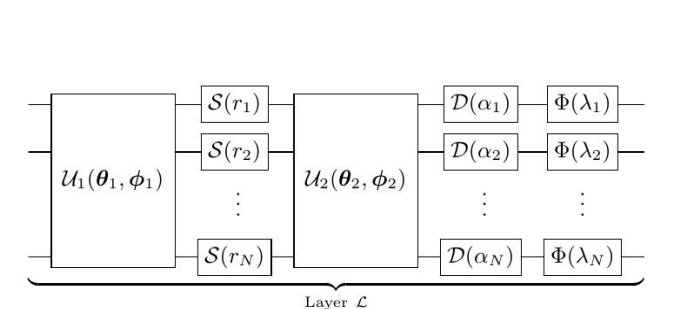

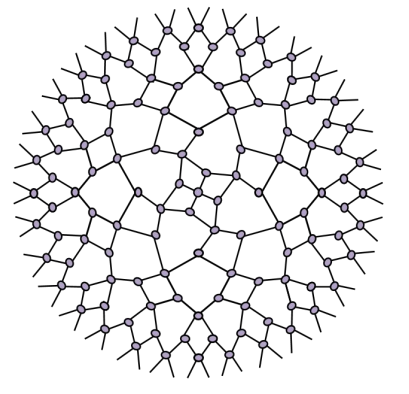

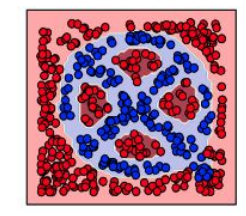

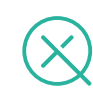

# LESSONS FROM DEEP LEARNING

## **Why is Deep Learning successful?**

● Hardware advancements (GPUs)

● Workhorse algorithms (backpropagation, stochastic gradient descent)

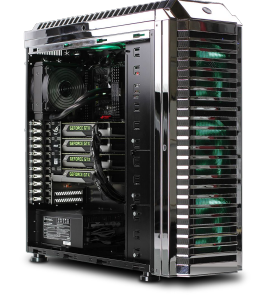

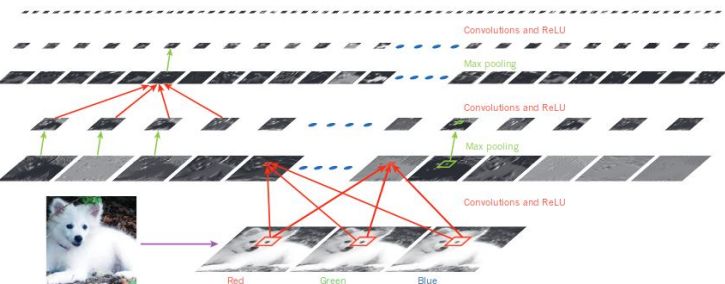

**TensorFlow** 

● Specialized, user-friendly software

*G* PyTorch

## **What can we leverage?**

● Hardware advancements (GPUs **+ QPUs**)

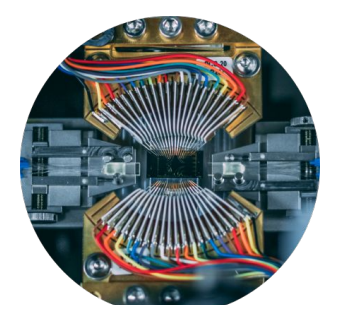

● Workhorse algorithms (**quantum-aware** backpropagation, stochastic gradient descent)

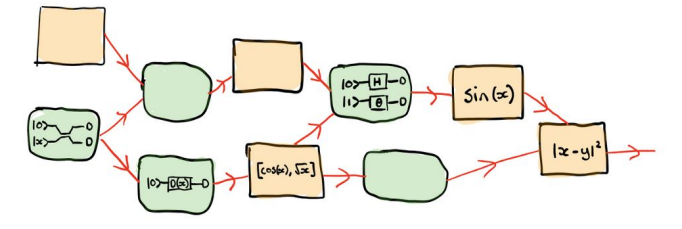

● Specialized, user-friendly software

PENNYLANE

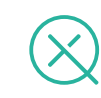

# QUANTUM CIRCUITS

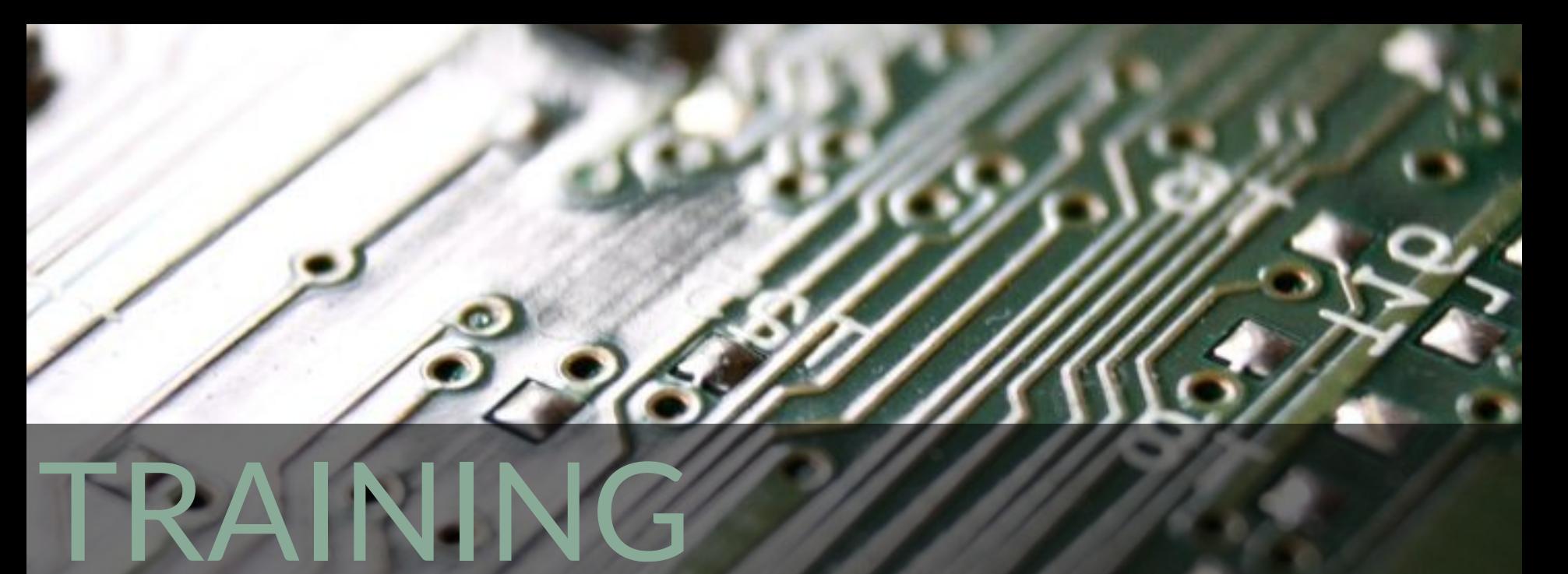

## **Key Concepts for QML**

**Variational circuits** 

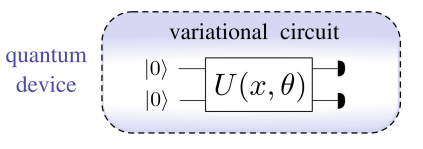

• Quantum circuit learning

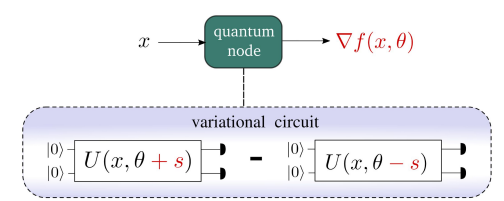

● Quantum nodes

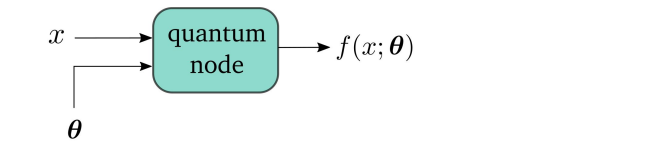

● Hybrid computation

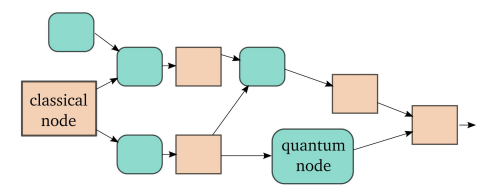

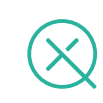

## **Variational Circuits**

- Main QML method for near-term (NISQ) devices
- Same basic structure as other modern algorithms:
	- Variational Quantum Eigensolver (VQE)
	- Quantum Alternating Operator Ansatz (QAOA)

- I. Preparation of a fixed initial state
- II. Quantum circuit; input data and free parameters are used as gate arguments
- III. Measurement of fixed observable

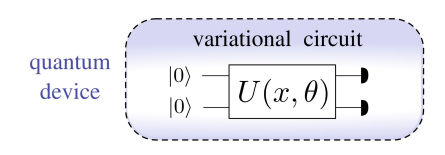

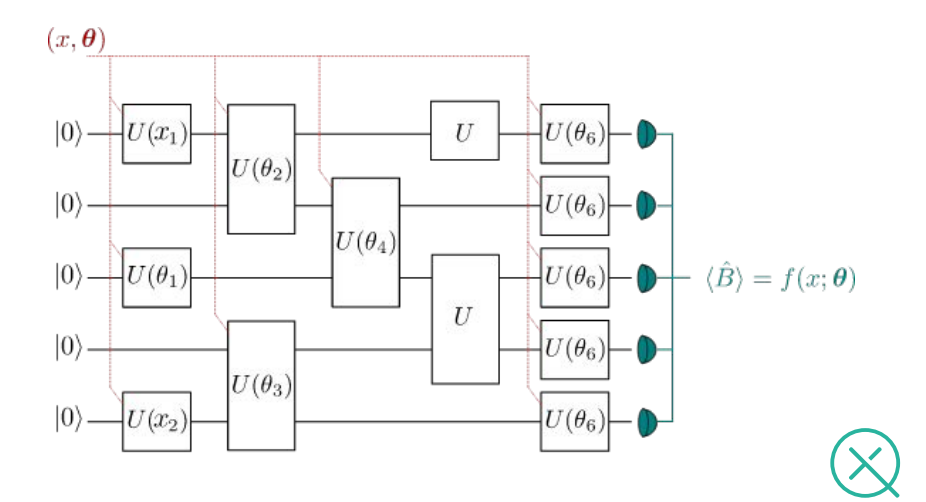

## **How to 'train' quantum circuits?**

#### Two approaches:

- I. *Simulator-based*
	- Build simulation **inside existing classical library**
	- Can leverage existing optimization & ML tools
	- Great for small circuits, but **not scalable**

### II. *Hardware-based*

- **No access to quantum information**; only have measurements & expectation values
- Needs to work as hardware becomes more powerful and **cannot be simulated**

#### STRAWBERRY **FIFIDS**

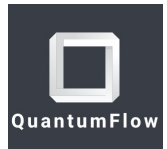

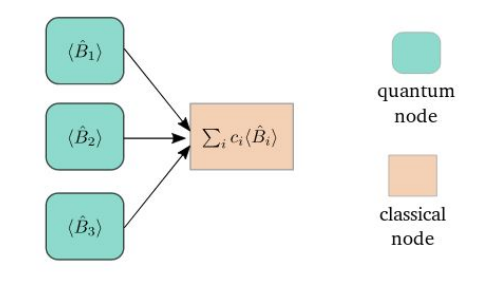

## **Gradients of quantum circuits**

- Training strategy: use gradient descent algorithms.
- Need to compute gradients of variational circuit outputs w.r.t. their free parameters.
- How can we compute gradients of quantum circuits when even simulating their output is classically intractable?

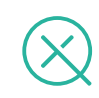

## **The 'parameter shift' trick**

$$
f(\theta) = \sin \theta \quad \Rightarrow \quad \partial_{\theta} f(\theta) = \cos \theta
$$

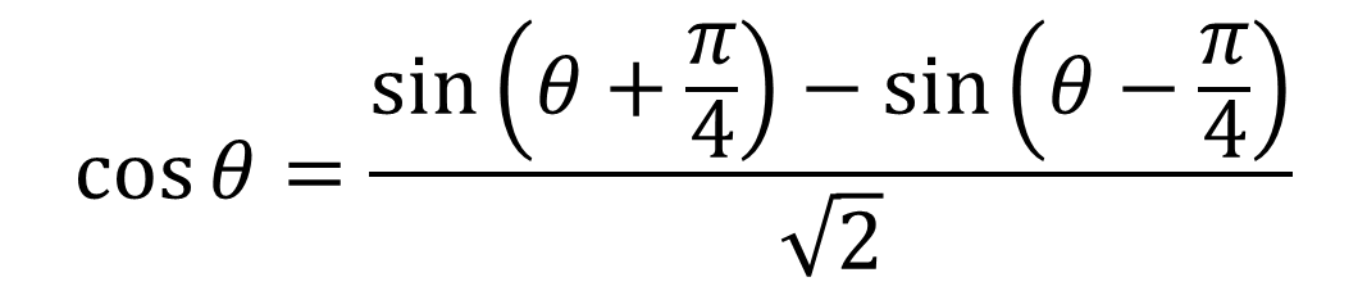

$$
\partial_{\theta} f = \frac{1}{\sqrt{2}} \left( f \left( \theta + \frac{\pi}{4} \right) - f \left( \theta - \frac{\pi}{4} \right) \right)
$$

## **Quantum Circuit Learning**

- Use the same device to compute a function and its gradient
	- "Parameter shift" differentiation rule: gives **exact gradients**

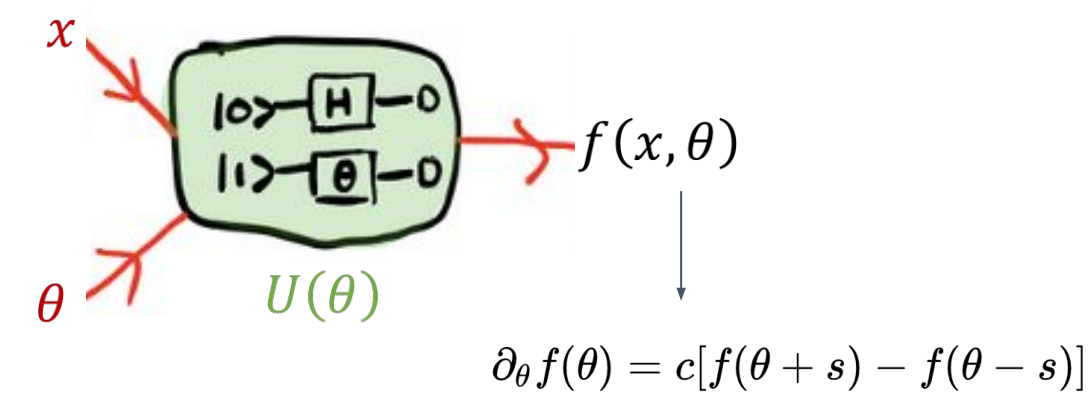

- Minimal overhead to compute gradients vs. original circuit
- Optimize circuits using **gradient descent**
- Compatible with classical backpropagation: hybrid models are **end-to-end differentiable**

# *Note:* **This is not finite differences!**

$$
\partial_\theta f(\theta)=c[f(\theta+s)-f(\theta-s)]
$$

- *• Exact*
- No restriction on the shift in general, we want a *macroscopic* shift

$$
\partial_{\theta} f(\theta) \approx \frac{f(\theta + h) - f(\theta - h)}{2h}
$$

- Only an approximation
- Requires that  $h$  is small
- In subject to the quirks of numerical differentiation - stability, rounding error, truncation error
- For NISQ devices, small h could lead to the difference being swamped by noise

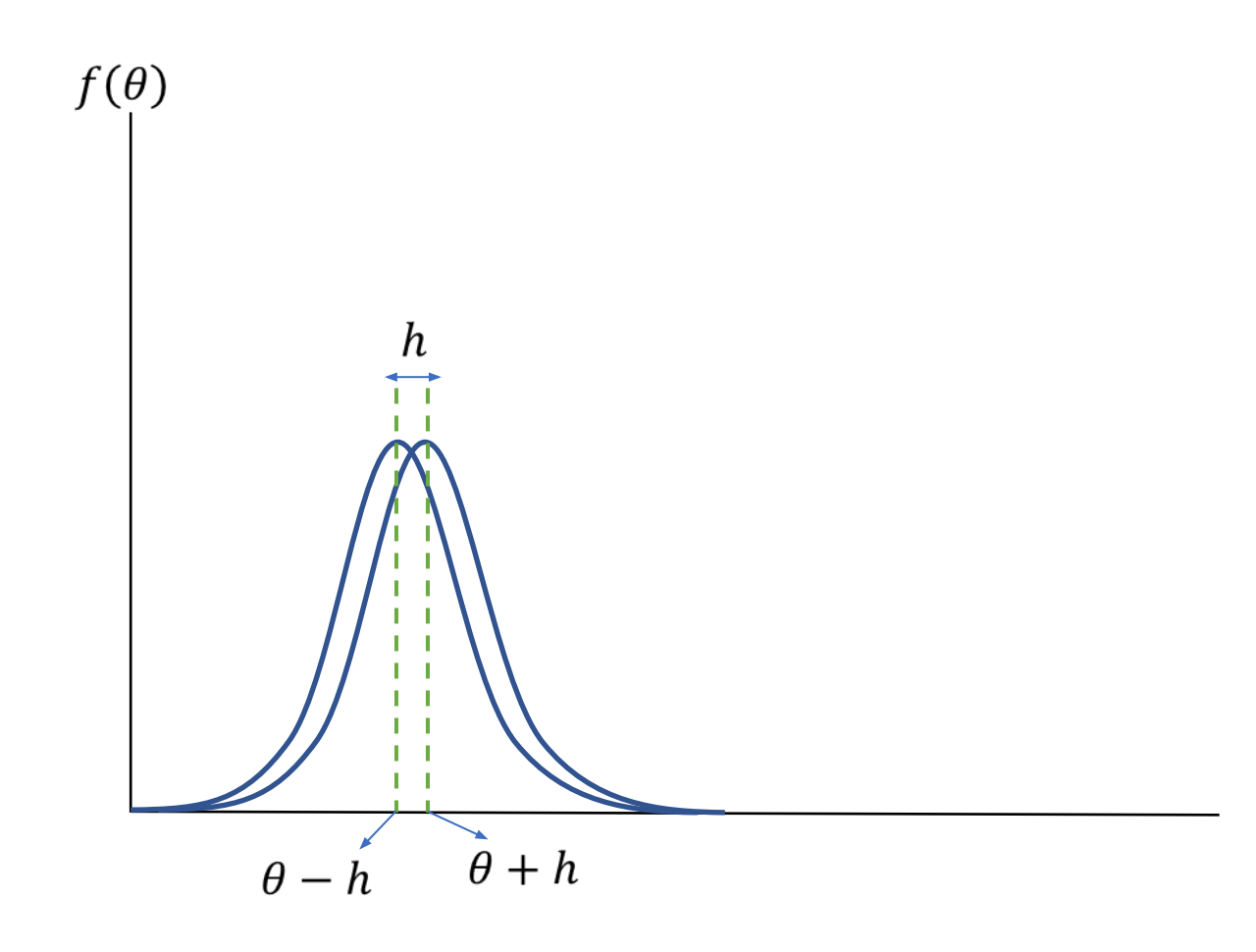

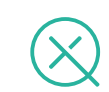

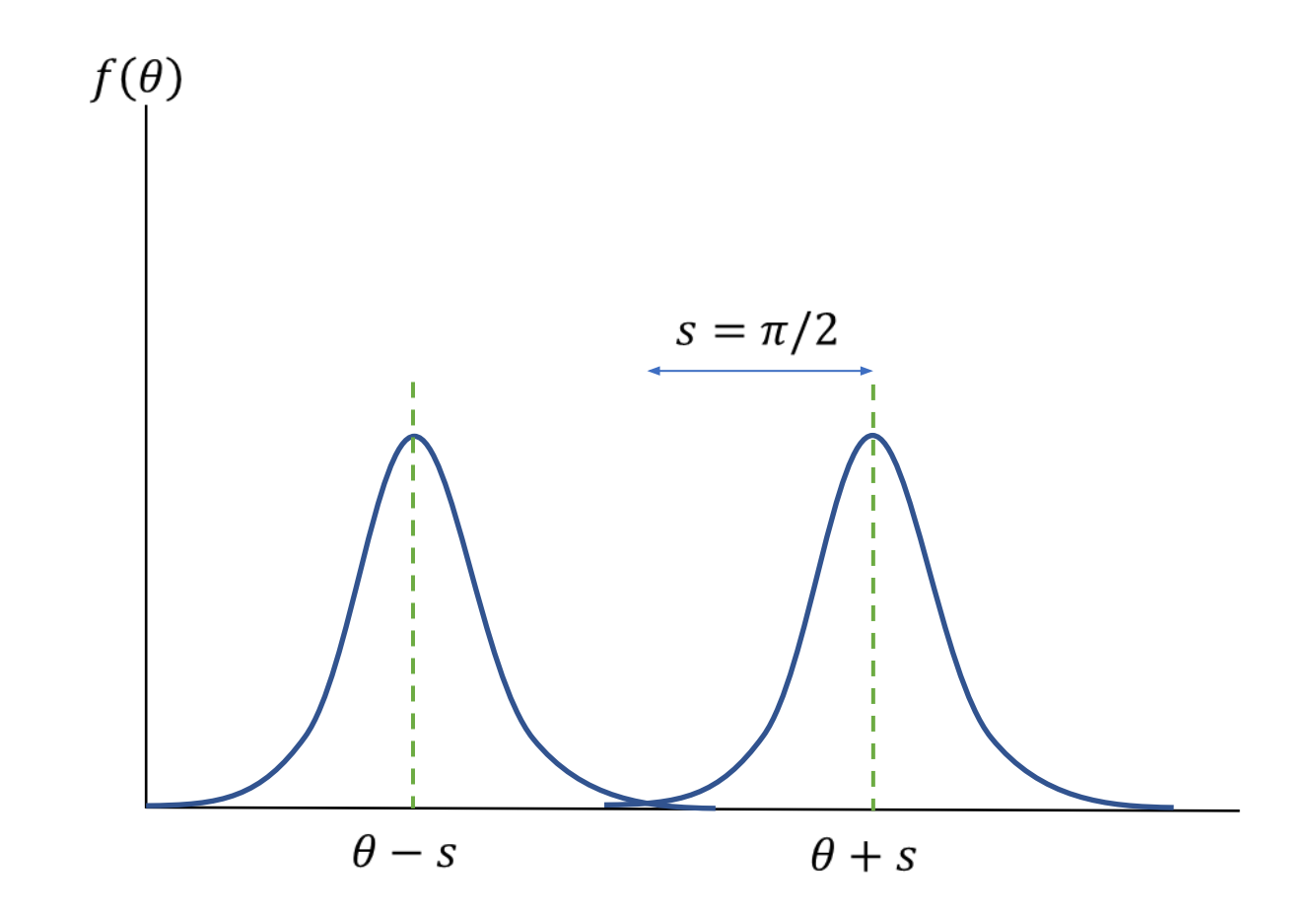

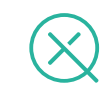

## **Quantum Nodes**

• Classical and quantum information are distinct

- QNode: common interface for quantum and classical devices
	- Classical device sees a callable parameterized function
	- Quantum device sees fine-grained circuit details

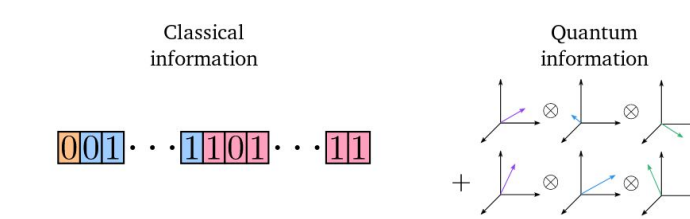

 $+$  $\cdot \cdot \cdot$ 

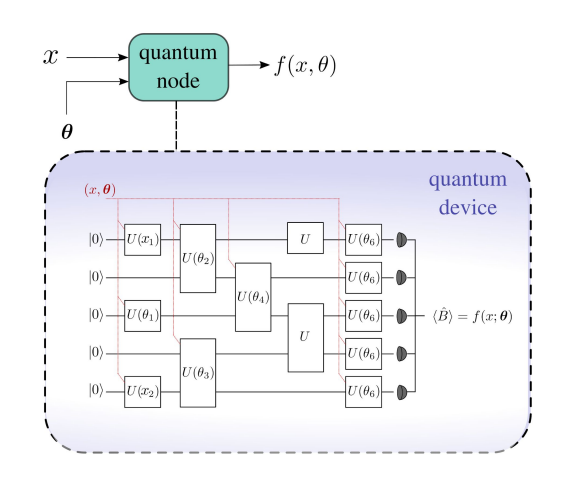

## **Hybrid Computation**

- Use QPU with classical coprocessor
	- Classical optimization loop

○ Pre-/post-process quantum circuit outputs

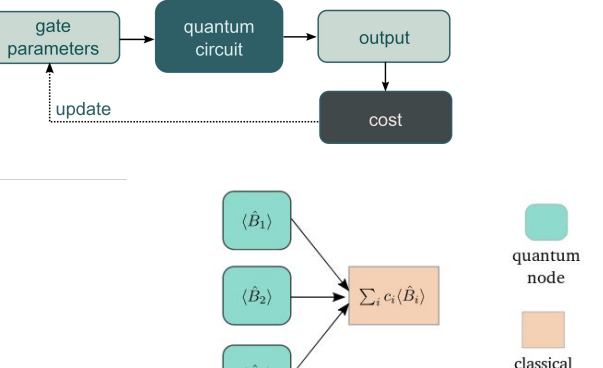

node

 $\langle \hat{B}_3 \rangle$ 

○ Arbitrarily structured hybrid computations

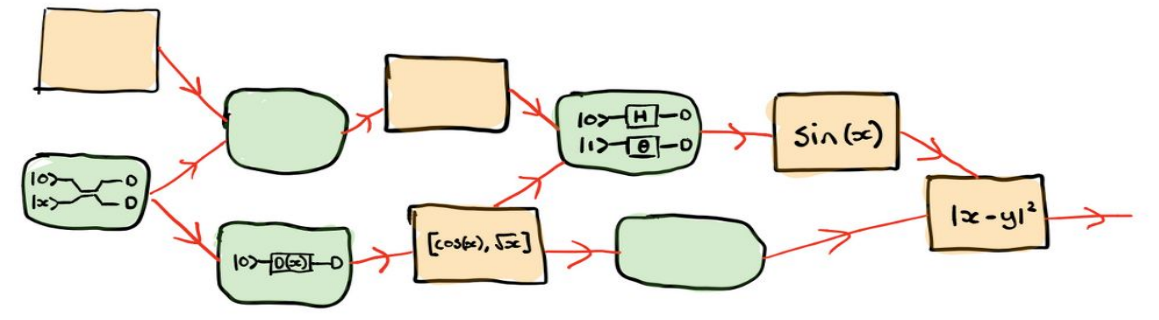

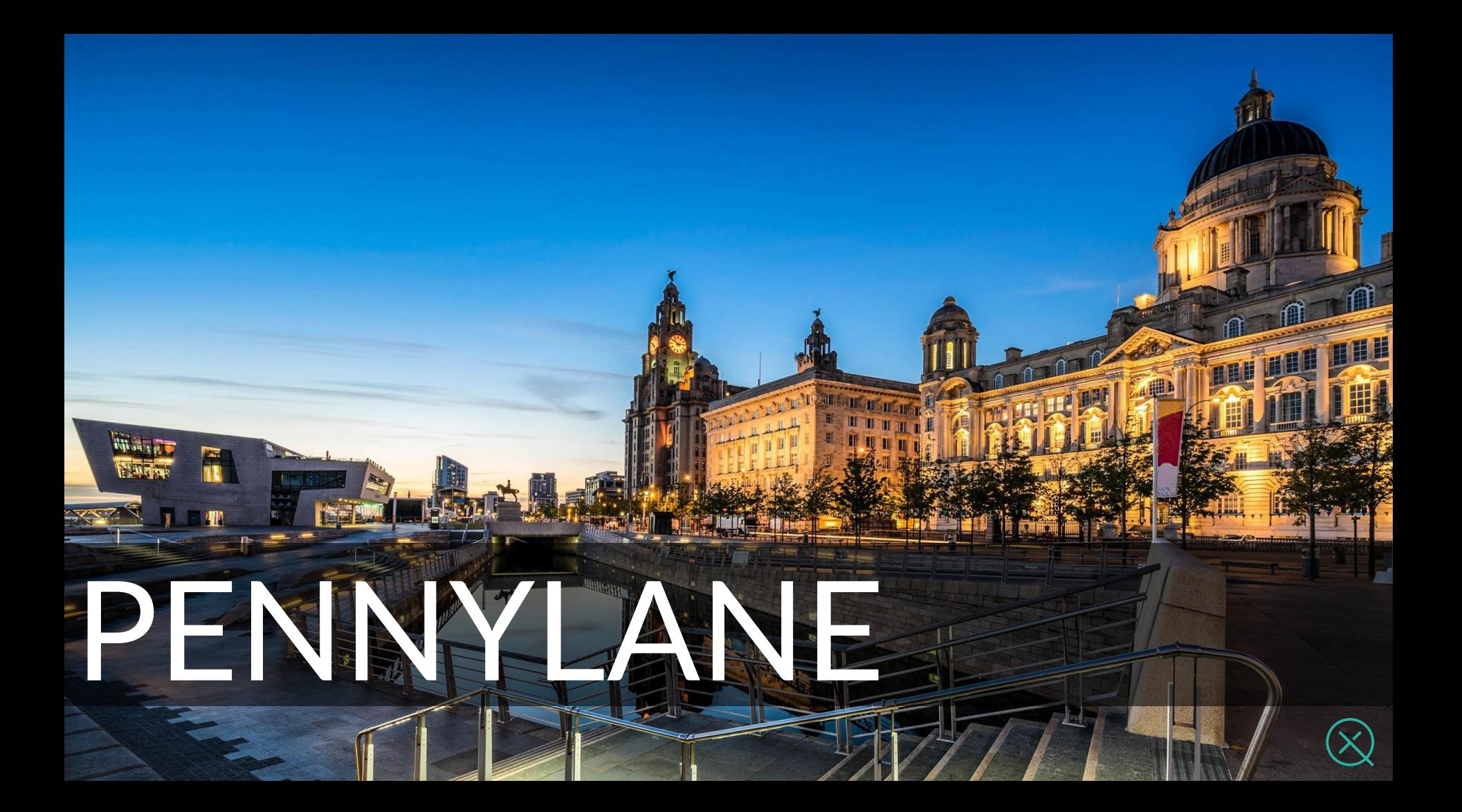

## **PennyLane**

## *"The TensorFlow of quantum computing"*

- Train a quantum computer the same way as a neural network
- Designed to scale as quantum computers grow in power
- Compatible with Xanadu, IBM, Rigetti, and Microsoft platforms https://github.com/XanaduAI/pennylane

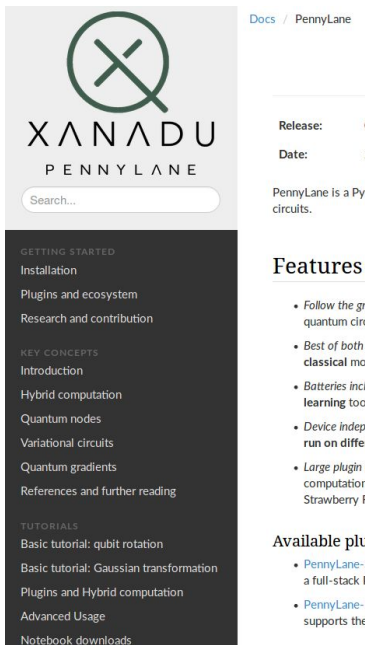

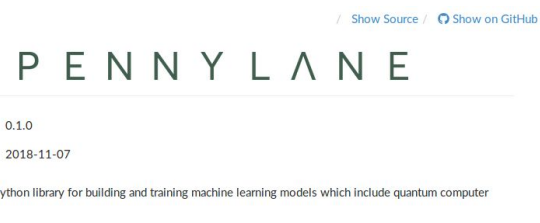

 $...$ 

pennylane as qnl

node(devl)<br><mark>cuit(phil, phi2):</mark>

enl.RX(phil, wires=0)<br>enl.RY(phi2, wires=0)

 $st(x, y)$ 

ev1 = qml.device('default.qubit', wires=)

gml.expval.PauliZ(0)

dcost = qml.grad(cost, argnum=[0, 1])

no.sin(no.abs(circuit(x, y))) -

pennylane in

- · Follow the gradient. Built-in automatic differentiation of quantum circuits
- . Best of both worlds. Support for hybrid quantum and classical models
- Batteries included. Provides optimization and machine learning tools
- · Device independent. The same quantum circuit model can be run on different backends
- · Large plugin ecosystem. Install plugins to run your computational circuits on more devices, including Strawberry Fields and ProjectQ

#### Available plugins

- . PennyLane-SF: Supports integration with Strawberry Fields, a full-stack Python library for simulating continuous variable (CV) quantum optical circuits
- . PennyLane-PQ: Supports integration with ProjectQ, an open-source quantum computation framework that supports the IBM quantum experience.

https://pennylane.ai

Comes with a growing plugin ecosystem, supporting a wide range of quantum hardware and classical software

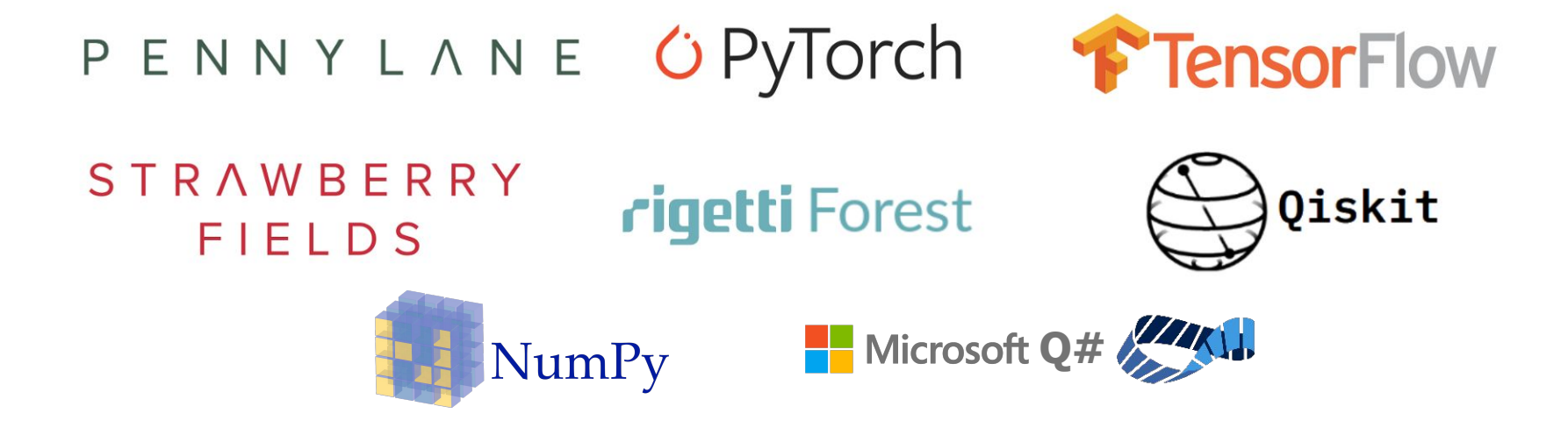

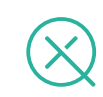

**PennyLane Example**

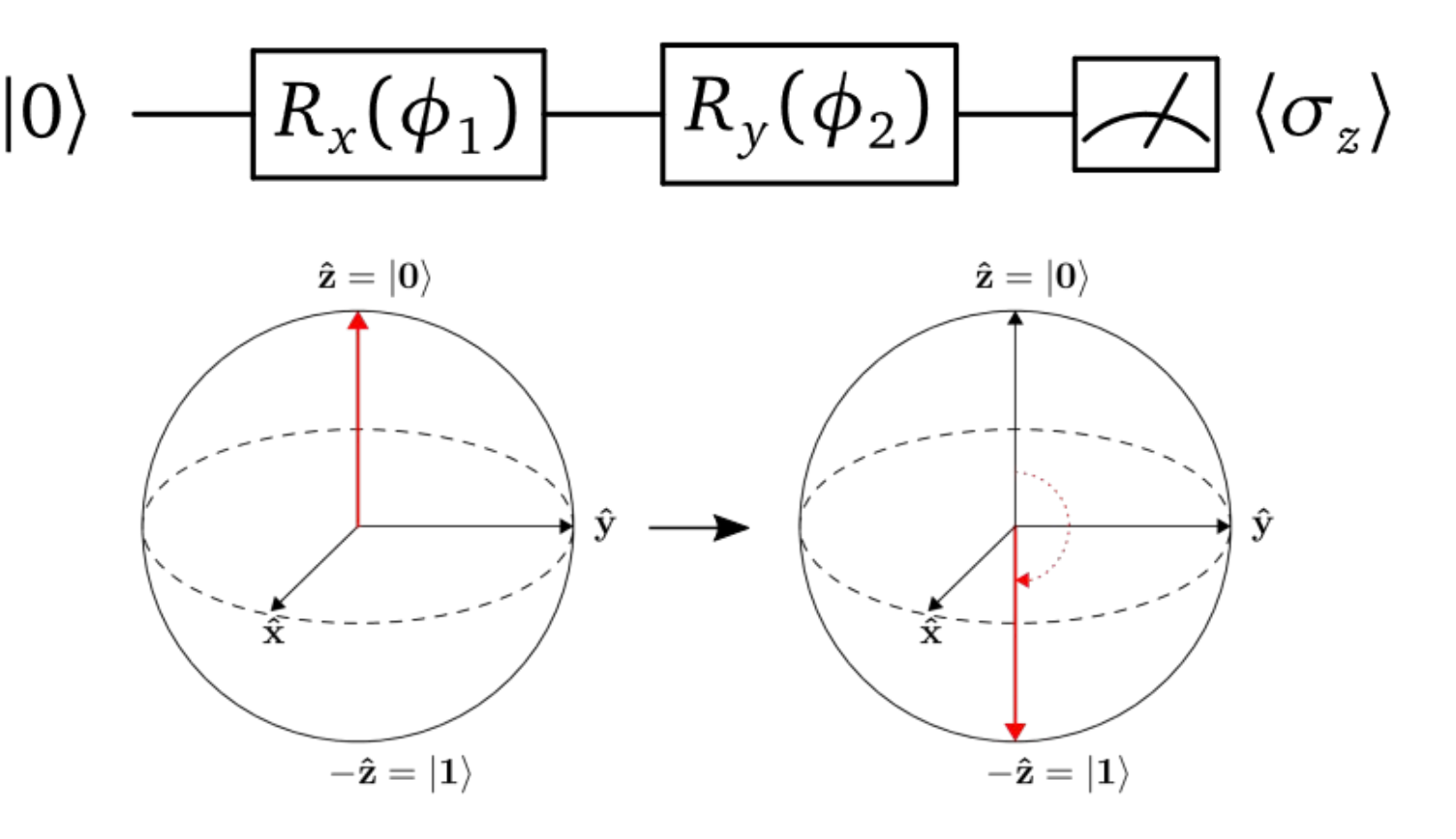

## **PennyLane Example**

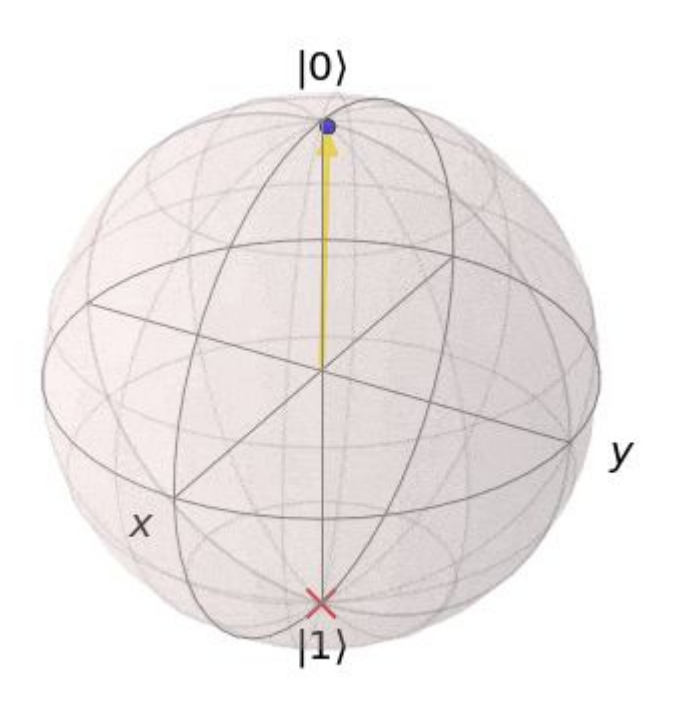

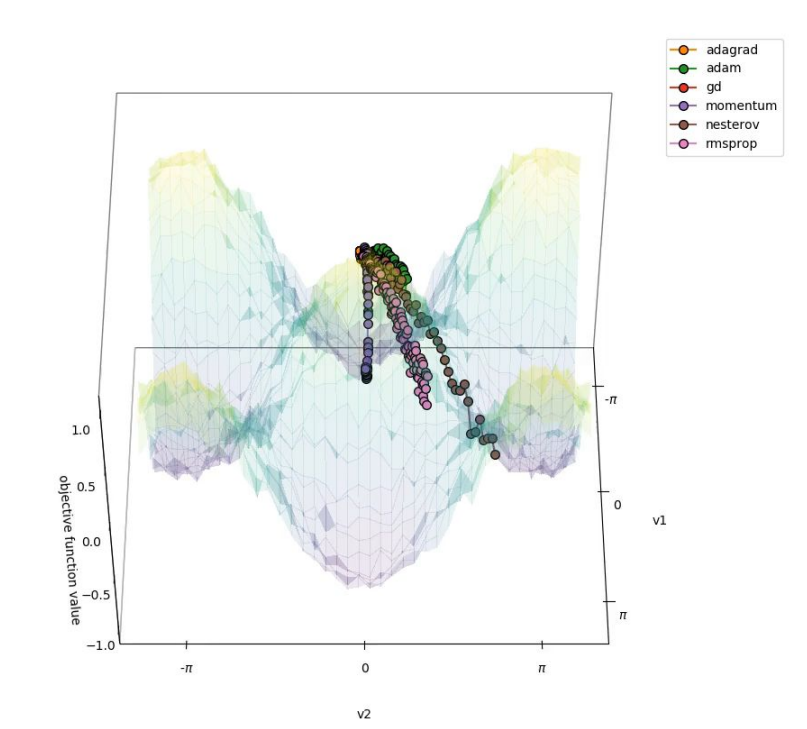

## **PennyLane Summary**

- Run and optimize directly on quantum hardware (GPU→QPU)
- "Quantum-aware" implementation of backpropagation
- Hardware agnostic and extensible via plugins
- Open-source and extensively documented
- Use-cases:
	- Machine learning on large-scale quantum computations
	- Hybrid quantum-classical machine learning

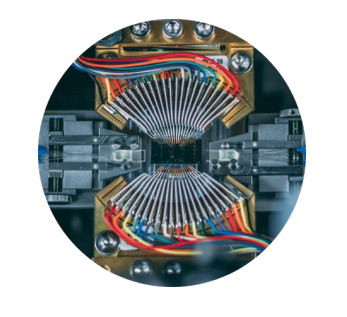

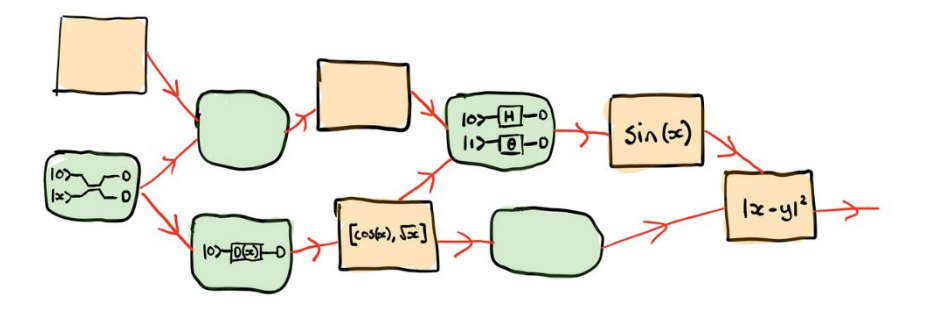

https://github.com/XanaduAI/pennylane https://pennylane.ai

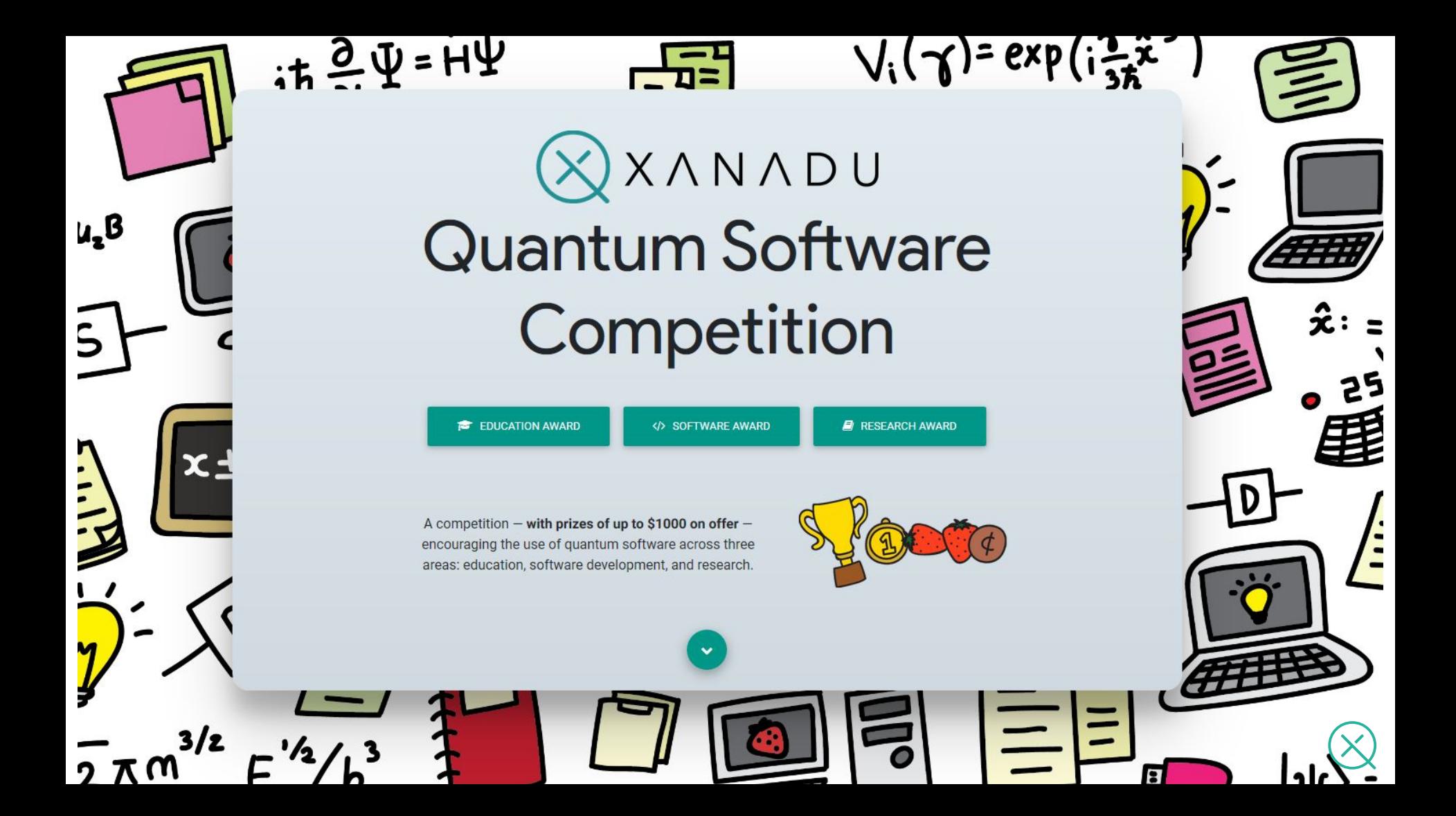